# **ANEXO I - Cenários principais de casos de uso**

#### *Criar documento inicial*

- 1. O autor escolhe um *site* na ferramenta
- 2. O autor escolhe o vídeo principal na ferramenta.
- 3. O autor escolhe o arquivo SRT na ferramenta.
- 4. O autor clica em "Salvar".
- 5. A ferramenta gera o documento inicial.

#### *Iniciar exibição da aplicação*

- 1. O telespectador recebe o documento inicial da emissora.
- 2. O agente de usuário (formatador) inicia o documento recebido.
- 3. <<Include>> "Editar documento".

#### *Editar documento*

- 1. NCLua gerador recebe atribuição de propriedade *data*.
- 2. NCLua controlador recebe de NCLua *generator* o valor de *data*.
- 3. NCLua controlador envia para NCLua gerador de documento de preenchimento o valor de *data*.
- 4. <<Include>> "Gerar documento de preenchimento"
- 5. NCLua controlador envia para NCLua processador de *templates* o documento de preenchimento e o *template*.
- 6. NCLua processador de templates envia para NCLua controlador um objeto de composição do tipo contexto (*context*) com a estrutura lógica do documento.
- 7. NCLua controlador envia para NCLua gerador o contexto.
- 8. NCLua gerador adiciona, por comando de edição, o contexto recebido de NCLua processador de templates.

## *Gerar documento de preenchimento*

- 1. NCLua gerador de documento de preenchimento faz a análise (parser) da propriedade data, extraindo informações de qual o vídeo principal e arquivo SRT a serem exibidos na aplicação.
- 2. NCLua gerador de documento de preenchimento gera o documento de preenchimento baseado nas informações extraídas de *data*.
- 3. NCLua controlador recebe o documento de preenchimento do NCLua gerador de documento de preenchimento.

## *Navegar em menu de conteúdos relacionados*

- 1. O telespectador pressiona um botão para iniciar interatividade.
- 2. O telespectador navega pelo menu de sites através das teclas direcionais "esquerda" e "direita".
- 3. O telespectador seleciona um site do menu.
- 4. O telespectador navega pelo menu de vídeos relacionados do site selecionado através das teclas direcionais "esquerda" e "direita".
- 5. O telespectador seleciona um vídeo relacionado.
- 6. <<Include>> "Editar documento".

# **ANEXO II – Template SAGGA1**

```
<context id="sagga_composite"> 
   <port id="p_interactivity" component="interactivity"/> 
   <port id="p_interface" component="settings" interface="interface_data"/> 
   <media id="interactivity" src="interativo.png" descriptor="dInteractivity"/> 
   <media id="leftArrow" src="leftarrow.png" descriptor="dArrowLeft"/> 
   <media id="rightArrow" src="rightarrow.png" descriptor="dArrowRight"/> 
   <media id="luamenu" src="luamenu.lua" descriptor="dluamenu"> 
     <property name="numItems"/> 
     <property name="prefix"/> 
     <property name="data"/> 
   </media> 
  [! if components.srtLua \sim = nil and #components.srtLua = = 1 then
        for i,v in ipairs(components.srtLua) do 
   !] 
   <port id="p_luaSrt_[!=i!]" component="srtLua_[!=i!]"/> 
   <media id="srtLua_[!=i!]" src="./luadir/mediaplayer_srt.lua" descriptor="dt_srtLua_[!=i!]"> 
     <property name="path"/> 
     <property name="color"/> 
     <property name="font"/> 
   </media> 
   <link xconnector="saggaBase#onBeginSet"> 
     <bind role="onBegin" component="srtLua_[!=i!]"/> 
     <bind role="set" component="srtLua_[!=i!]" interface="color"> 
        <bindParam name="val" value="yellow"/> 
     </bind> 
     <bind role="set" component="srtLua_[!=i!]" interface="path"> 
        <bindParam name="val" value="[!=v.path!]"/> 
     </bind> 
     <bind role="set" component="srtLua_[!=i!]" interface="font"> 
        <bindParam name="val" value="vera"/> 
     </bind> 
   </link> 
   <link xconnector="saggaBase#onBeginSet"> 
     <bind role="onBegin" component="interactivity"/> 
     <bind role="set" component="settings" interface="service.currentFocus"> 
        <bindParam name="val" value="fI"/>
```
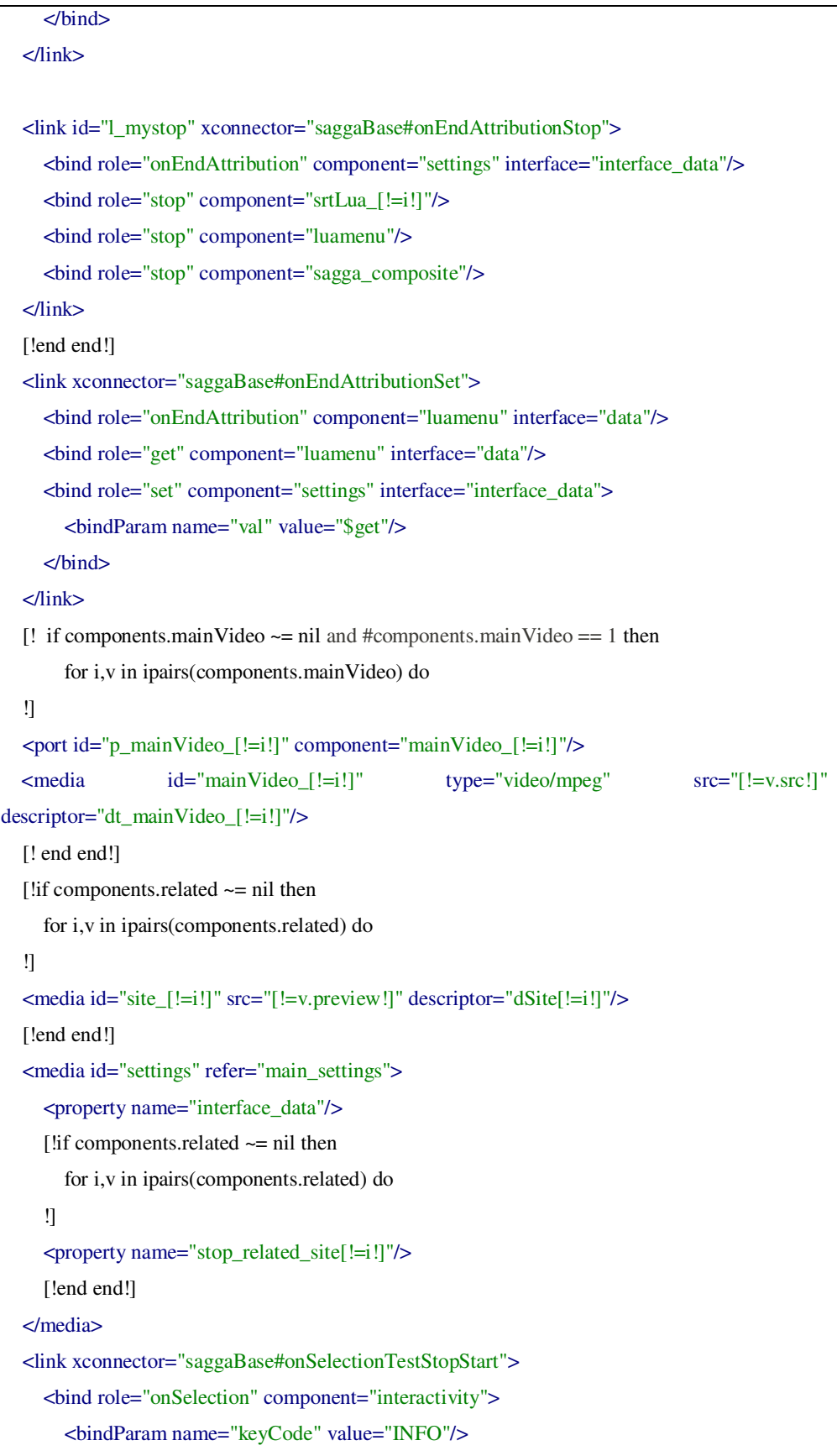

```
 </bind> 
   <bind role="test" component="settings" interface="service.currentFocus"> 
      <bindParam name="var" value="fI"/> 
   </bind> 
   <bind role="stop" component="interactivity"/> 
  [! if components.related \sim = nil then
      for i,v in ipairs(components.related) do 
   !] 
   <bind role="start" component="site_[!=i!]"/> 
   [!end end!] 
   <bind role="start" component="leftArrow"/> 
   <bind role="start" component="rightArrow"/> 
 </link> 
 [! if components.related ~= nil then!] 
 <link xconnector="onSelectionTestOrStopStart"> 
   <bind role="onSelection" component="site_1"> 
      <bindParam name="keyCode" value="CURSOR_UP"/> 
   </bind> 
  [!for i, v in ipairs(components.related) do!]
   <bind role="test[!=i!]" component="settings" interface="service.currentFocus"> 
      <bindParam name="var" value="fS[!=i!]"/> 
   </bind> 
   <bind role="stop" component="site_[!=i!]"/> 
   [!end!] 
   <bind role="stop" component="leftArrow"/> 
   <bind role="stop" component="rightArrow"/> 
   <bind role="start" component="interactivity"/> 
 </link> 
 <link xconnector="saggaBase#onBeginSet"> 
   <bind role="onBegin" component="site_1"/> 
   <bind role="set" component="settings" interface="service.currentFocus"> 
      <bindParam name="val" value="fS1"/> 
   </bind> 
 </link> 
 [!end!] 
[! if components.related \sim = nil then
   for i,v in ipairs(components.related) do 
 !] 
 <link xconnector="saggaBase#onSelectionTestStart">
```
 <bindParam name="keyCode" value="CURSOR\_DOWN"/> </bind> <bind role="test" component="settings" interface="service.currentFocus"> <bindParam name="var" value="fS[!=i!]"/> </bind> <bind role="start" component="luamenu"/> <bind role="start" component="context\_related\_[!=i!]"/> <bind role="set" component="settings" interface="service.currentFocus"> <bindParam name="var" value="fALeft"/> </bind> </link> [!end end!] [!if components.related  $\sim$  = nil then for i,v in ipairs(components.related) do if  $i \leq \text{\#components.}$  related then !] <link xconnector="saggaBase#onSelectionTestSet"> <bind role="onSelection" component="site\_[!=i!]"> <bindParam name="keyCode" value="CURSOR\_RIGHT"/> </bind> <bind role="test" component="settings" interface="service.currentFocus"> <bindParam name="var" value="fS[!=i!]"/> </bind> <bind role="set" component="settings" interface="service.currentFocus"> <bindParam name="var" value="fS[!=(i+1)!]"/> </bind> </link> [!end end end!] [!if components.related  $\sim$  = nil then for i,v in ipairs(components.related) do if  $i > 1$  then !] <link xconnector="saggaBase#onSelectionTestSet"> <bind role="onSelection" component="site\_[!=i!]"> <bindParam name="keyCode" value="CURSOR\_LEFT"/> </bind> <bind role="test" component="settings" interface="service.currentFocus"> <bindParam name="var" value="fS[!=i!]"/> </bind> <bind role="set" component="settings" interface="service.currentFocus">

```
 <bindParam name="var" value="fS[!=(i-1)!]"/> 
     </bind> 
   </link> 
  [!end end end!]
  [!if components.related \sim = nil then
     for i,v in ipairs(components.related) do 
   !] 
   <link xconnector="saggaBase#onEndSet"> 
     <bind role="onEnd" component="context_related_[!=i!]"/> 
     <bind role="set" component="settings" interface="service.currentFocus"> 
        <bindParam name="var" value="fS[!=i!]"/> 
     </bind> 
   </link> 
   <link xconnector="saggaBase#onEndAttributionStop"> 
     <bind role="onEndAttribution" component="settings" interface="stop_related_site[!=i!]"/> 
     <bind role="stop" component="context_related_[!=i!]"/> 
     <bind role="stop" component="luamenu"/> 
   </link> 
   <link xconnector="saggaBase#onBeginSet"> 
     <bind role="onBegin" component="context_related_[!=i!]"
interface="p_related_site[!=i!]_[!=#components.related[i].contents!]"/> 
     <bind role="set" component="luamenu" interface="numItems"> 
        <bindParam name="val" value="[!=#v.contents!]"/> 
     </bind> 
     <bind role="set" component="luamenu" interface="prefix"> 
        <bindParam name="val" value="related_site[!=i!]"/> 
     </bind> 
     <bind role="set" component="settings" interface="service.currentKeyMaster"> 
        <bindParam name="val" value="luamenu"/> 
     </bind> 
   </link> 
   [!end end!] 
  [!if components.related \sim = nil and components.related > 1 then
     for i,v in ipairs(components.related) do 
   !] 
   <context id="context_related_[!=i!]"> 
    [!if v.contents \sim = nil and v.contents > 1 then
        for j,k in ipairs(v.contents) do 
     !] 
     <port id="p_related_site[!=i!]_[!=j!]" component="related_site[!=i!]_[!=j!]"/>
```
!]

!]

```
[!end end!]
 <media id="referSettings_[!=i!]" refer="main_settings"/> 
[!if v.contents \sim = nil then
   for j,k in ipairs(v.contents) do 
 <media id="related_site[!=i!]_[!=j!]" src="[!=k.preview!]" descriptor="dt_related_[!=j!]"> 
   <property name="left"/> 
   <property name="leftV"/> 
   <property name="top"/> 
   <property name="topV"/> 
   <property name="height"/> 
   <property name="heightV"/> 
   <property name="widthV"/> 
   <property name="width"/> 
   <property name="visible"/> 
  [!if k.properties \sim = nil then
      for pindex,pvalue in pairs(k.properties) do 
   !] 
   <property name="[!=pindex!]"/> 
   [!end end!] 
 </media> 
[!if k.properties \sim = nil then
      for pindex,pvalue in pairs(k.properties) do 
 <link xconnector="saggaBase#onBeginSet"> 
   <bind role="onBegin" component="related_site[!=i!]_[!=j!]"/> 
   <bind role="set" component="related_site[!=i!]_[!=j!]" interface="[!=pindex!]"> 
      <bindParam name="val" value="[!=pvalue!]"/> 
   </bind> 
 </link> 
 [!end end!] 
 <link xconnector="saggaBase#onEndAttributionSetDelay"> 
   <bind role="onEndAttribution" component="related_site[!=i!]_[!=j!]" interface="leftV"/> 
   <bind role="get" component="related_site[!=i!]_[!=j!]" interface="leftV"/> 
   <bind role="set" component="related_site[!=i!]_[!=j!]" interface="left"> 
      <bindParam name="val" value="$get"/> 
   </bind> 
 </link> 
 <link xconnector="saggaBase#onEndAttributionSetDelay">
```
<bind role="onEndAttribution" component="related\_site[!=i!]\_[!=j!]" interface="topV"/>

```
 <bind role="get" component="related_site[!=i!]_[!=j!]" interface="topV"/> 
        <bind role="set" component="related_site[!=i!]_[!=j!]" interface="top"> 
          <bindParam name="val" value="$get"/> 
        </bind> 
     </link> 
     <link xconnector="saggaBase#onEndAttributionSetDelay"> 
        <bind role="onEndAttribution" component="related_site[!=i!]_[!=j!]"
interface="widthV"/> 
        <bind role="get" component="related_site[!=i!]_[!=j!]" interface="widthV"/> 
        <bind role="set" component="related_site[!=i!]_[!=j!]" interface="width"> 
          <bindParam name="val" value="$get"/> 
        </bind> 
     </link> 
     <link xconnector="saggaBase#onEndAttributionSetDelay"> 
        <bind role="onEndAttribution" component="related_site[!=i!]_[!=j!]"
interface="heightV"/> 
        <bind role="get" component="related_site[!=i!]_[!=j!]" interface="heightV"/> 
        <bind role="set" component="related_site[!=i!]_[!=j!]" interface="height"> 
          <bindParam name="val" value="$get"/> 
        </bind> 
     </link> 
     [!end end!] 
   </context> 
   [!end end!] 
</context>
```